## **Гигиена зрения при работе за компьютером**

## **Правильно организованный рабочий стол**

Плохо организованное рабочее место может негативно повлиять на зрение. Вот некоторые советы, которые помогут избежать перенапряжения глаз:

- 1. Равномерное освещение экрана компьютера посторонним светом (например, ночником с рассеянным светом) поможет избавиться от быстрой утомляемости глаз.
- 2. Уберите лампу дневного света с рабочего стола, она доставляет сильный дискомфорт глазам. Лучшим вариантом будет лампа, установленная на потолке.
- 3. Возьмите в привычку протирать экран от пыли и возможной грязи. Важно помнить, что моющими средствами можно испортить экран монитора, поэтому чуть влажной тряпки будет достаточно.
- 4. Монитор обязательно должен находиться чуть ниже уровня глаз.
- 5. То, как часто обновляется монитор также играет весомую роль. У лучевого монитора частота обновления не должна быть ниже 85 Гц, а у жидкокристаллического не ниже 75 Гц. А вообще лучше поставить максимально возможную частоту обновления экрана.
- 6. Прямой или отражённый от монитора свет ни в коем случае не должен попадать в глаза. Если у вас имеется настольная лампа, то ее свет лучше направить в потолок.
- 7. Блики, как и прямой свет представляют опасность для вашего зрения. Если вы никак не можете избавиться от бликов, лучшим вариантом для ваших глаз будет приобретение антибликового монитора.
- 8. Расположите монитор на расстоянии 50 см или вытянутой руки. При отличном зрении поставьте экран на расстоянии 70 см.

Как видите, эти правила очень просты. Хорошее освещение рабочего места поможет сохранить остроту зрения.

## **Несколько правил при работе за монитором**

Существует несколько основных правил во время работы за компьютером. Не стоит пренебрегать ими, тогда проблем со зрением будет меньше.

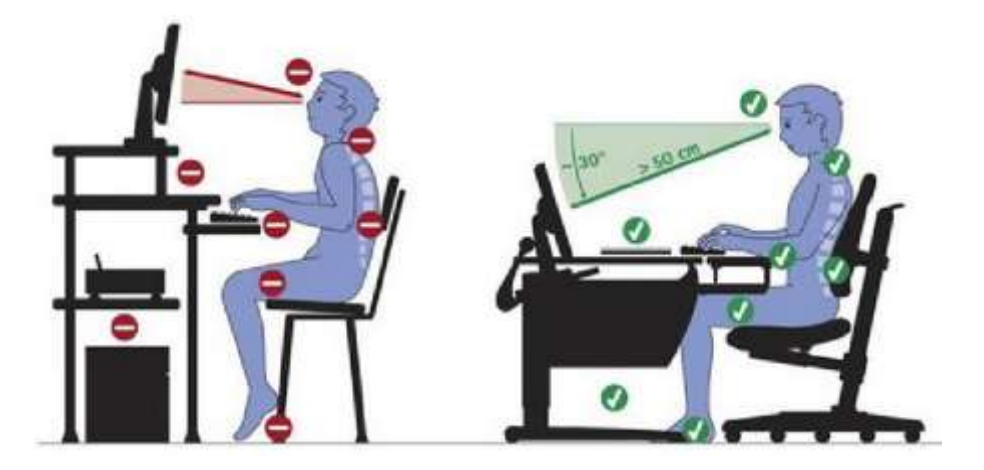

- работайте за компьютером только в хорошо освещенном помещении и ни в коем случае не работайте в темноте;
- чем чаще вы моргаете, тем это лучше для ваших глаз, если моргать редко, роговица глаза может пересыхать;
- каждые 1,5 2 часа нужно обязательно делать небольшой перерыв на 10-20 минут;
- во время перерыва вы можете сделать как зарядку для глаз, а также размять мышцы.

Последнему правилу очень важно уделить внимание, чтобы избежать многих проблем со здоровьем.

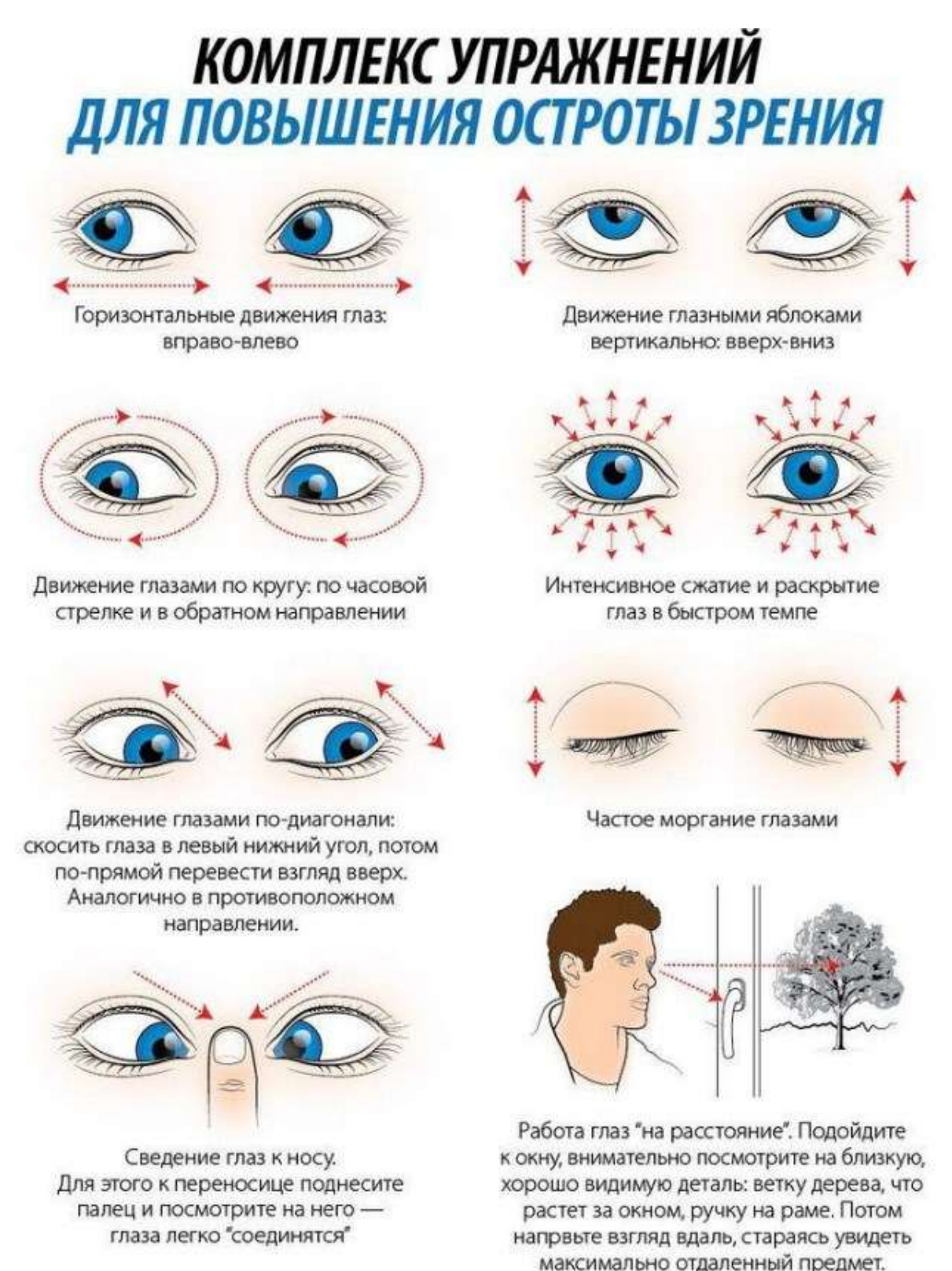

## **Упражнения**

Теперь, когда вы узнали об организации рабочего места и некоторых правилах при работе за компьютером, пора поговорить о зарядке для глаз. В данной статье вы узнаете о самых лёгких и эффективных упражнениях для глаз.

Из чего должна состоять гимнастика для глаз при работе за компьютером? В каждый из перерывов в 10-15 минут (которые нужно делать каждый час при работе за компьютером) достаточно сделать всего пару из предложных ниже упражнений, чтобы уменьшить усталость глаз. Упражнения достаточно делать одну минуту, остальное время перерыва можно использовать просто для отдыха, при этом желательно не пить кофе, не читать, не сидеть в соцсетях, а желательно нагрузить себя физически, например сделать уборку своего рабочего места, пообщаться с сотрудниками (желательно не посплетничать, а обсудить разные рабочие моменты, рабочее время же).

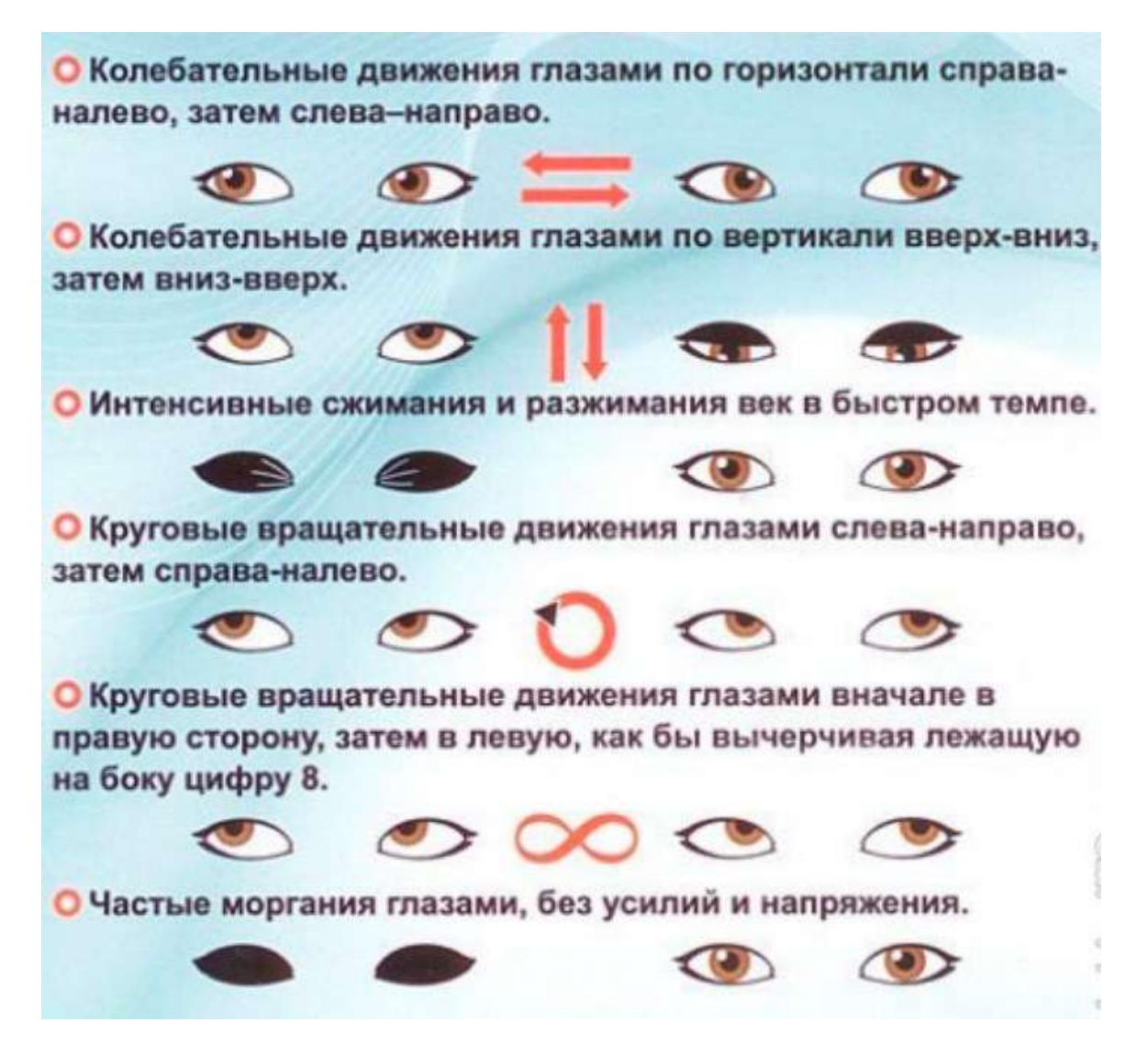

Список упражнений:

- 1. Закройте глаза и сильно зажмурьте их на пять секунд. Далее открываем сомкнутые веки и смотрим вдаль. Упражнение повторяем 5 раз.
- 2. Сейчас нужно перевести взгляд на переносицу, и задержать глаза в таком состоянии в течение пяти секунд. Далее смотрите на любой объект вдали в течение пяти секунд. Упражнение повторяем 5 раз.
- 3. В данном упражнении работают только глаза, головой двигать нельзя. Сначала смотрим прямо, затем вправо и влево. После переводим взгляд вверх, а потом вниз. И в завершении двигаем глазами по диагонали сначала справа, а потом слева. Повторяем 3-4 раза.
- 4. В этом упражнение вы как бы рисуем взглядом кривую. Сначала смотрим влево, вниз, затем вправо и вверх. Повторяем это упражнение, начиная с правой стороны. Повторяем 3-4 раза.
- 5. Сначала очень быстро моргаем, затем открываем глаза на три секунды, а уже после зажмуриваем на те же три секунды. Снова быстро моргаем и смотрим вдаль в течение пяти секунд. Повторяем 2-3 раза.
- 6. Отводим большой палец на 30-35 сантиметром и смотрим на него в течении трех секунд сначала каждым глазом по очереди, а затем двумя сразу. Повторяем 2-3 раза.
- 7. Для данного упражнения нужно выбрать любой близкий предмет, который хорошо освещен. Смотрим на него около 30 секунд. Если это движущийся предмет, то это еще лучше. Далее смотрим на большой предмет, находящийся вдали. Спустя 30 секунд переводим взгляд на первоначальный объект. Поверяем 5-6 раз.

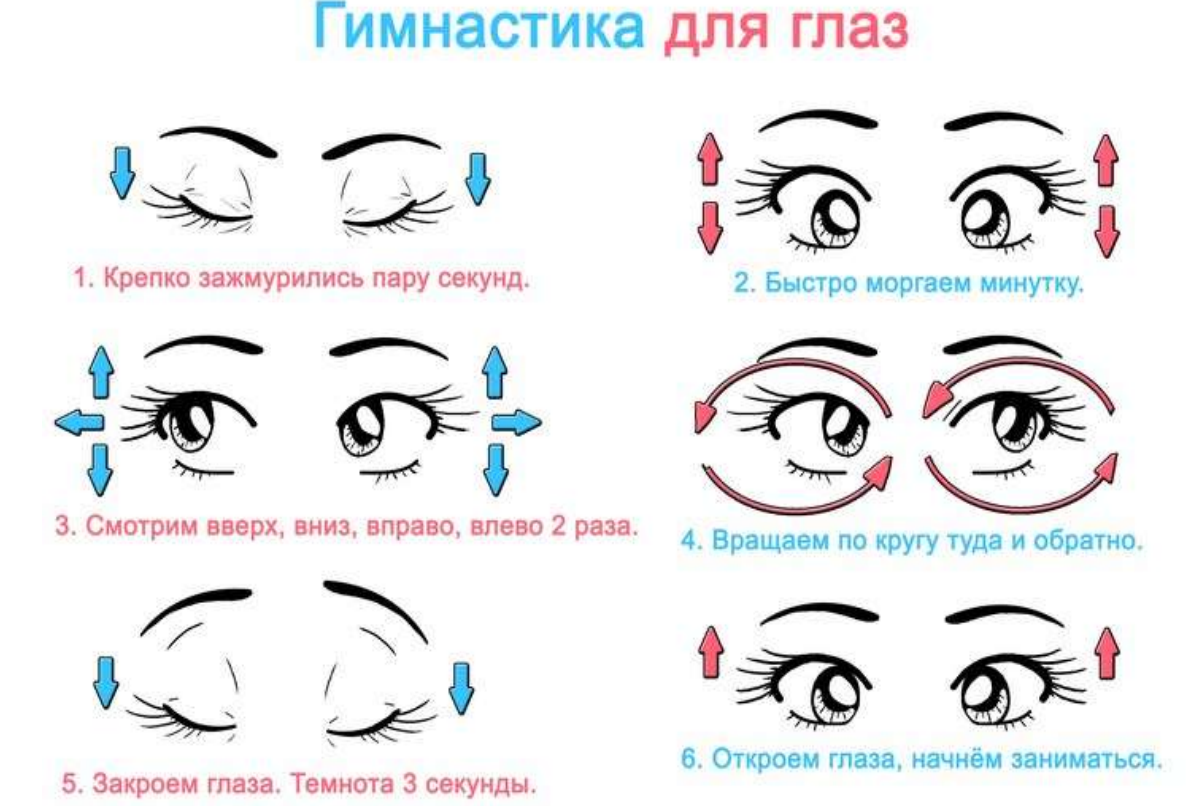

Как видите зарядка очень простая и для ее выполнения нужно только лишь немного время. Выполняя данные упражнения каждый день, вы сможете хоть немного разгружать глаза, отдых для зрения поможет избежать серьезных проблем с глазами. Самая главная рекомендация — поменьше сидите за компьютером, общайтесь с родными людьми и друзьями.

Всего несколько минут без компьютера в час поможет не только снять напряжение с глаз, но и будет благоприятно отражаться на осанке. Ведь сидячая работа вредит не только глазам, а еще и позвоночнику. Обязательно чередуйте умственный и физический труд, следите за правильным питанием и продуктивность вашей работы возрастет без ущерба для здоровья.